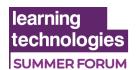

## LTSF20 D2S5: Learning experiences for all: A beginner's guide to accessibility

## Michael Osborne General chat

Michael Osborne: (7/14/2020 22: 20) Good afternoon everyone.

Michael Osborne: (22: 20) Thank you for joining me

Sarah 2: (22: 21) Good afternoon

Donald H Taylor: (22: 21) LTSF20: D2S5, 14 July 2020

Emma Pink: (22: 21) Hello Glenn Mander: (22: 21) Hello

Andy Wooler: (22: 21) Good afternoon - again from Brighton!

Donald H Taylor: (22: 21) Our thanks go to today's sponsor, Docebo https:

//www.docebo.com/

Carole McColl: (22: 22) from Fareham

Donald H Taylor: (22: 22) The slides will be available to download at the end of this

presentation.

Emma Watson: (22: 22) afternoon everyone

Donald H Taylor: (22: 22) The recording, slides, chat and other supporting documents will

be available from next week at: https://www.learningtechnologies.co.uk/digitalhub

lara: (22: 22) hello

Michael Osborne: (22: 22) Mike Osborne from Rugby here. You can find me on Twitter as

@MikeOzzy

Wayne German: (22: 22) Good Afternoon from a not so sunny Somerset!

Kemi Labinjo: (22: 22) I'm looking forward to hearing from you @Michael Osborne...it's

been a while, hope you're good.

Michael Osborne: (22: 22) Thank you for joining us here today

Debbie Webb: (22: 23) good afternoon from cloudy Peterborough UK

Lesley: (22: 23) Hello from cloudy Midlothian Vicky Johnson: (22: 23) Hello from Coventry

Raf Dolanowski (Question and Answers Support): (22: 24) Hello from chilly Melbourne

AUS.

Michael Osborne: (22: 24) Ah, nice and local Vicky. Rugby here. Though Bristol born Susi Miller (Question and Answers Support): (22: 24) Hello from Winchester in the UK

Jayne Davids: (22: 24) Hello from Farnham, Surrey,

Wayne Stefano: (22: 24) Hello from wayne in Sunny Devon

Claire Marriott: (22: 24) Claire from Australia Gary H: (22: 24) Hi from Hildenborough, Kent Abilasha: (22: 24) Hello from Abilasha in India!:)

Caroline Singleton: (22: 24) Hi all from a cloudy Sale Cheshire

Emma L: (22: 24) Hi from cloudy Bedfordshire

Vicky Johnson: (22: 24) Kings Lynn born for me (but see my home town as Bournemouth!)

Jayne Davids: (22: 25) Grey cloud and sunshine in Farnham Donald H Taylor: (22: 25) Hashtag on Twitter, etc: #LTSF20

Michael Osborne: (22: 25) You can also download the slides and transcript today should

you wish

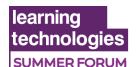

Wayne German: (22: 25) It was lovely and sunny yesterday but I can't say the same for today!

Jayne Davids: (22: 25) Hey @Mike, great to see you : -)

Elaine: (22: 25) Hi from Nottingham

Michael Osborne: (22: 25) Thank you for joining us, Jayne

Raf Dolanowski (Question and Answers Support): (22: 26) 10: 26PM

Raf Dolanowski (Question and Answers Support): (22: 26):)

harrisassociates@bluewin.ch 2: (22: 26) Tony from sunny Switzerland

Kim Ellis: (22: 26) Hi all, from Huddersfield Brian Helweg-Larsen: (22: 26) Hi Mike, go for it!

Lene: (22: 27) Hi from Copenhagen Jayne Davids: (22: 27) Hi @Kim Kim Ellis: (22: 27) Down the road:)

Monica: (22: 27) Hi all, from cloudy North London

Michael Osborne: (22: 27) I will warn people in advance, I have Tourette syndrome - and have lived with it for a long time. I am able to suppress it a fair bit, but the odd verbal twitch can slip through

Lene: (22: 27) Hi again;)

Emma Pink: (22: 27) Hello from London Waterloo!

Kim Ellis: (22: 27) Hi @Jayne

RAKOTOSON Jean Emile: (22: 27) Hello from Madagascar James and Michael

marc: (22: 27) hi cloudy in Norwich Norfolk

Jayne Davids: (22: 28) We're all friends here, no need to be worrying about that either of you

Carole McColl: (22: 28) Same as me don't see what I have spelt wrong

Sharron: (22: 28) Hi From South West Wales:)

Donald H Taylor: (22: 29) As a conference chair, I never trust anyone who says they don't get nervous before they speak.

James Regent: (22: 29) Hey Mike, excited for your presentation and to learn more about Accessibility!

Sarah Conner: (22: 29) Hi from cloudy Norwich too

Michael Osborne: (22: 29) Thank you for everyone joining

Kemi Labinjo: (22: 29) Are there live subtitles that we will see as you speak?

Victoria Visser: (22: 29) Good afternoon from rainy Amsterdam

Caroline Singleton: (22: 29) How do you move the Files to download window away from the middle of the screen?

Lauren Robson: (22: 29) Hi Michael! Lauren Robson from 30u30 here

Louisa Antoine: (22: 29) Hello

Kathryn Kelly: (22: 29) Hi @Carole I'm in Gosport!

Phil Stephenson: (22: 29) Hi from Hull

Carol Ann: (22: 30) Hello from chilly Hertfordshire

Michael Osborne: (22: 30) Great to see some of my fellow Thirty Under 30

Rabea Schmidt: (22: 30) Hello from Germany

Donald H Taylor: (22: 30) Caroline - we'll be moving the download pod away shortly

D'Arrigo Giacomo: (22: 30) hello from Italy Caroline Singleton: (22: 30) Thanks Donald

Carole McColl: (22: 30) Hi Kathryn just down the road Donald H Taylor: (22: 30) Hi Lauren - go LT 30u30! James Regent: (22: 31) No need to apologise!

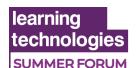

Alicia: (22: 31) Hi from Birmingham, working at Citizens Advice! sorcha: (22: 31) Anyone else experiencing the voiceover cutting out

Terry Pearce: (22: 31) Hi Michael, great to be here.

Rachel: (22: 31) Please don't apologise:)

Tom Pieroni: (22: 31) Hi all

Sandi Rodman: (22: 32) Hi from Bristol! No need for apologies.

Belinda Parish: (22: 32) you're doing great Michael!

Chantelle H: (22: 32) Hi from Plymouth:)

Donald H Taylor: (22: 32) Excellent story, Michael

Alicia: (22: 32) Wow, what a golden thread for your career!

Phil Stephenson: (22: 32) So important to me being colour blind that and RGB codes

Graham: (22: 32) Hello from Keynsham, you're doing great

Vicky Johnson: (22: 32) you're doing great Michael!

James Regent: (22: 32) From one of your colleagues, I concur that you are an SME

Mike T: (22: 32) Doing an excellent job Lauren Robson: (22: 33) Hi Donald!

Elisabeth Higgs: (22: 33) Hi from Birmingham

Victoria Visser: (22: 33) What an incredible and touching story to start with, Michael! You are making it sooo personal...

Susi Miller (Question and Answers Support): (22: 34) Hi, I'm Susi Miller an eLearning accessibility trainer and consultant, instructional designer and writer for Kogan Page. Happy to help with any questions or queries.

Raf Dolanowski (Question and Answers Support): (22: 34) Hi, I'm Raf Dolanowski. I'm a Snr Learning Advisory and I have a particular interest in accessible design. I strongly believe that accessibility is not about "us" and "them", but creating better, more inclusive learning experiences for everyone.

Beata Kotelko: (22: 34) welcome Susi and Raf

Jayne Davids: (22: 34) Hi @Susi

Susi Miller (Question and Answers Support): (22: 35) Hello Jayne:)

Tom: (22: 35) Hello, I'm Software Engineer with ADHD and autism, looking forward to this. I've spent about 3 years fighting for my basic workplace rights & requirements!

Sam: (22: 35) Hey @Susi!!:)

Emma Pink: (22: 35) Wow, interesting statistic!!

Emma W: (22: 36) As someone with an invisible disability, I find people think of disabled people as those in wheelchairs

Graham Hutchings: (22: 36) Great point, Mike

mohamed Tageldin: (22: 36) interesting to know that

James Regent: (22: 37) I have colour blindness and so often my classes at school only used colour to distinguish different items, it is a real problem!

Rachel Hanson: (22: 38) We just did a review of accessibility on one of our virtual classrooms and it came up with some really interesting issues that I'm sure apply to other formats

Christina: (22: 38) Rachel, what were the main points if you don't mind please?!

Zahra: (22: 38) It always seems to be an afterthought but should be a constant thought throughout

Vicky Johnson: (22: 38) my old company was great at thinking about accessibility but the company I am with now haven't really thought about it!

Donald H Taylor: (22: 38) Zahra - agreed

Abilasha: (22: 38) Zahra - well said! accessibility must be taken into consideration right

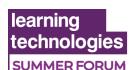

from the beginning

Katherine: (22: 38) I'm a designer who struggles with colour recognition, so that brings its challenges!

Kemi Labinjo: (22: 38) What themes came up @Rachel Hanson

Tom Pieroni: (22: 39) Public Sector Digital Accessibility regulations are very much helping make a dent in peoples misconceptions

Vicky Johnson: (22: 39) We at least should be providing closed captions/subtitles for anything that is covered over audio

Sandi Rodman: (22: 39) I always add captions when there's audio and consider visual disabilities

Michael Whittaker: (22: 39) we user articulate storyline and are working hard to add as much as we can accessibility wise, I hear it is not the best tool for this but is it a case of you improve it yourself or do people recommend other software

Madhu: (22: 39) there is no acknowledgement for disabilities in our courses

James Booth: (22: 39) please can you ask questions in the box under the slides to avoid them getting lost in the chat

Phil Stephenson: (22: 39) @Katherine, I know totally how you feel

Emma W: (22: 39) We've been looking into a plugin that would allow users to change the fonts, colours, and spacing across the site. We've had some feedback though, that people with visual impairment prefer to use a separate app that they use for multiple websites

Kim Ellis: (22: 39) be careful with background music as it can make some people find it hard to concentrate depending on their disability

Rachel Hanson: (22: 39) @Christina - things like ensuring there's closed captioning on the VC platform enabled, likewise transcript. Also the requirement to use a microphone will limit some people.

Katherine: (22: 39) Good to know it's not just me, Phil:)

Michael Whittaker: (22: 40) we can add closed captions, tab order, transcripts, text and headings for screen readers and alt text so we do all we can but on testing we still hear it can be improved

Kemi Labinjo: (22: 40) I think that there is confusion caused when we used the words accessibility design and inclusive design, there are overlaps but they are not the same thing.

Katherine: (22: 40) @Kim Ellis I have sensory processing issues and find it really hard to concentrate if background music is too loud

James Booth: (22: 40) wow so many inputs - thank you

Rachel Hanson: (22: 40) @christina also providing up front a tour of the platform and any tech requirements beforehand rather than verbally at the start.

Belinda Parish: (22: 41) society disables people, not the 'impairment' or 'disability' itself sorcha: (22: 41) @Belinda - perfectly summed up

Graham Hutchings: (22: 41) Totally agree @Belinda

James Booth: (22: 41) my disability occurs when I have to type

mohamed Tageldin: (22: 41) cognitive is the most subtle

Raf Dolanowski (Question and Answers Support): (22: 41) @Belinda. Very good point. The design of our day to day environments and information is what will define if a disability is an impairment.

Katherine: (22: 42) It's important to remember that not everyone discloses disability - I have several invisible disabilities and not everyone knows about them, so some people assume I'm non-disabled and don't need any adjustments

Raf Dolanowski (Question and Answers Support): (22: 43) @Graham. I think engaging with the community is a good way to go. I've run focus groups with people who had visual

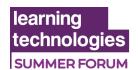

impairments by reaching out to organisations who advocate for people with disabilities Sandi Rodman: (22: 43) I never thought of disability like that before, as being in the environment, not in the person.

Kemi Labinjo: (22: 43) @Belinda you're right, that why we need to design the interface and content in such a way that it doesn't disable learners, but gives them access regardless of their impairment

Kemi Labinjo: (22: 44) @Katherine good point that ppl don't always disclose their disabilities, but also some ppl don't even know about them

Christina: (22: 44) @Rachel, thank you! We did the 'tour' but not even thought about closed captions yet and how to do that.... Using adobe connect, any tips anyone? Chantelle H: (22: 44) @Belinda Totally agree.

Gemma: (22: 44) It's also doesn't support inclusion making different training material James Booth: (22: 45) this is what my typing looks like to me

Rachel Hanson: (22: 45) @christina - adobe connect have an add on - we are testing it, not massively hopeful!

Katherine: (22: 45) @Kemi Labinjo that's very true - I'm currently going through the autism diagnosis process in adulthood - I didn't always know about it!

Tom Pieroni: (22: 45) @Christina - the html client for adobe is much much better but early days for instructors. The roadmap for development includes closed captions, but won't be available for a while.

Tom: (22: 46) @Katherine it's a horrific process in my opinion. I got my diagnosis around 7-8 years ago and I'm still struggling to get any support

Emma W: (22: 46) I've found this useful before: https://www.dyslexic.com/fonts/

James Booth: (22: 46) one benefit of adobe connect is that it can be customised with extra apps to do closed captions etc

Yvie Armstrong: (22: 46) what are best fonts for Asian languages

Katherine: (22: 46) @Tom I've been on the waiting list for 2 years now - I've had an initial telephone assessment but it could be several months before my final assessment

Egle: (22: 46) Regarding fonts, what about serif vs sans serif?

Rachel Hanson: (22: 46) @james booth any specific apps?

Rory: (22: 46) I work for a firm which has in a plaque in our HQ reading 'it's not done until it's for everyone' and I couldn't agree more.

James Booth: (22: 47) all of these tips are available to download at the end

Emma W: (22: 47) @rory - in the third sector, we often say "nothing about us, without us" Brian Helweg-Larsen: (22: 47) @Rory what company? Just interested...

Yasmin Elgen: (22: 47) @rory - that's a great motto

Tom: (22: 47) @Katherine Yeah, sounds about right. I gave up and just took it all into my own hands and spent a lot of time researching and looking for my own best fits and fixes

Fiona 2: (22: 47) The point about italics is interesting. As a botanist, every single one of my presentations includes italics for species names. Any suggestions how to get round this?

Rory: (22: 47) @emma W - I like that

Sandi Rodman: (22: 48) I discovered that colour vision can also deteriorate with age, too Brian Helweg-Larsen: (22: 48) You could use [square brackets] as an alternative

Katherine: (22: 48) @Tom I can understand you giving up on it

Rory: (22: 48) @Brian Helweg-Larsen - I work for D2L. We're a learning company and platform provider. Brightspace is the platform.

Rachel: (22: 48) @Fiona in exams we used to underline scientific names as an alternative to italics

Rory: (22: 48) @yasmin elgen - thanks, we're very proud of it.

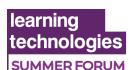

James Booth: (22: 48) Fikona - that's a good question - please can you ask it in the question box to the left (you can copy paste)

Isaac: (22: 48) @Fiona 2 that is a very interesting point! I guess you need to find a way to communicate the meta data as well (i.e. the fact that it is a scientific name)

Tom: (22: 49) @Katherine it was mostly to do with I could focus on me, or I could tackle systemic discrimination in the workplace. I chose the latter

Mary Goudge: (22: 49) Michael thank you. I have to leave early due to a calendar clash. I look forward to watching the recording when it is available.

James Regent: (22: 49) This is a great visual, Mike!

Katherine: (22: 49) @Tom it's great that you're doing what's right for you and tackling discrimination

MIchael: (22: 50) This is a great tool to check your colour contrast <a href="https://colorable.ixnblk.com/ffffff/6b757b">https://colorable.ixnblk.com/ffffff/6b757b</a>

tom t: (22: 50) adobe illustrator has a colour-blind mode

Yvie Armstrong: (22: 50) Is this in the WCAG AA standards somewhere for reference

Emma W: (22: 50) https://contrastchecker.com/

Phil Stephenson: (22: 50) Oh my. I have never thought of myself as having a disability with colour blindness. I just trundle on.

James Regent: (22: 50) @tom t - that's interesting, what does it do?

James Regent: (22: 51) @ Phil Stephenson - me too!

Isaac: (22: 51) I have found these posters really helpful for prompting accessible design <a href="https://github.com/UKHomeOffice/posters/tree/master/accessibility/dosdonts/posters\_en-UK">https://github.com/UKHomeOffice/posters/tree/master/accessibility/dosdonts/posters\_en-UK</a>

Tom Pieroni: (22: 51) @yvie - yes it is, it's 1.4.3

tom t: (22: 52) illustrator turns the colours into how a colour-blind person would see it, in colour-blind mode

Tom Pieroni: (22: 52) <a href="https://alphagov.github.io/wcag-primer/all.html#1-4-2-audio-control-a-requirements-what-to-do">https://alphagov.github.io/wcag-primer/all.html#1-4-2-audio-control-a-requirements-what-to-do</a>

Emma 2: (22: 52) there are some good browser plugins as well (like axe) that include colour contrast checkers for the site: <a href="https://chrome.google.com/webstore/detail/axe-web-accessibility-tes/lhdoppojpmngadmnindnejefpokejbdd">https://chrome.google.com/webstore/detail/axe-web-accessibility-tes/lhdoppojpmngadmnindnejefpokejbdd</a>

Graham Hutchings: (22: 52) I am always amazed about how many slides in presentations are hard to read. And then how quickly the audience loses the thread

James Regent: (22: 52) @tom t - thank you, I'll try it out James Booth: (22: 52) GREAT RESOURCE ISSAC - Thanks

tom t: (22: 53) it's in proof setup > colour-blindness James Regent: (22: 53) @tom t perfect, thank you!

James Booth: (22: 53) all of these slides are available at the end for download

Nick: (22: 53) Fascinating presentation Mike.

Yvie Armstrong: (22: 54) @Tom - brilliant - thanks

Madhu: (22: 54) Thank you Susi Miller for your link, however in our organisation they have some strong colour, which we find very difficult to work with, but I will check out your link and see if they find consider these. Thanks

Andy Wooler: (22: 54) Hey Yvie!

tom t: (22: 54) it's also under the same in photoshop

Yvie Armstrong: (22: 54):)

tom t: (22: 55) and probably in InDesign and other adobe apps

Zahra: (22: 56) Madhu - worth raising it to your organisation. Where I am doing a rebrand a few years ago and now our default templates are dark grey text on white. And a mix our

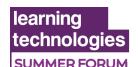

brand colours. They might not be aware of the barriers.

James Booth: (22: 57) @EMMA 2 - great resource thank you

James Booth: (22: 57) dirto Tom - thank you

Tom: (22: 57) if anyone is interested, I tend to share this resource for convincing people of why they need to be more inclusive (autism specific)

Tom: (22: 57) <a href="https://neuroclastic.com/wp-content/uploads/2020/04/UNDERSTANDING-THE-AUTISTIC-MIND-11.pdf">https://neuroclastic.com/wp-content/uploads/2020/04/UNDERSTANDING-THE-AUTISTIC-MIND-11.pdf</a>

Emma 2: (22: 57) we had a learner recently who's speakers had broken so couldn't access the video content, and we often have people who access our content from their busy offices (or homes with loud children at the moment!) so having transcripts is really key for us

Joyce Wilson: (22: 58) Really interesting, I am learning a lot

Jayne Davids: (22: 59) I use Camtasia to add captions to my videos. I might use the automated service in You Tube but always check and edit as never 100% accurate

Emma W: (22: 59) re. hashtags - I was told before to always use title case so that automatic readers can pick up the word separation, i.e. #susanalbumparty vs #SusanAlbumParty

Tom Pieroni: (23: 00) great example, Emma. Ha! James Regent: (23: 00) @Emma W - this is hilarious! Donald H Taylor: (23: 00) Emma - yes, that's for sure:)

Emma W: (23: 00) Sadly a true example from Susan Boyle's team many years ago! Tom: (23: 00) another famous example is #nowthatchersdead - the LGBTQ+ community was distraught, they thought Cher had died

Brian Helweg-Larsen: (23: 00) "My favourite hobbies are eating my family and flowers" - missing punctuation!

Graham Hutchings: (23: 01) @Brian... missing - and spelling:)

Emma 2: (23: 01) the hardest thing I find with alt text is writing useful text... i.e., it could be a picture of something like a dog or a house, but the point of using the image isn't that it's a house, but it represents something else or illustrates a point. so I find it helpful to think about what the reader would miss if that image weren't there

James Regent: (23: 01) @Brian - a different problem, but also funny!

James Booth: (23: 02) some drag and drop features can be used with mouse and keyboard, but, not all

Donald H Taylor: (23: 02) Emma 2 - that's a good point, and something I have not given enough thought to

Emma W: (23: 02) Emma 2- really good point

Lucinda: (23: 03) We try to avoid 'click' because it isn't really applicable on phones and tablets, but really interesting to hear of another reason we shouldn't use it

Zahra: (23: 03) @Emma 2 - I've put my Alt Text describing the image and adding "representing..."

Rob Schumann: (23: 03) How can we make sure text is the correct size if being designed for use on mobile devices? 14pt works when printed on paper.

Donald H Taylor: (23: 03) Zahra - thank you. I'll do that in future

James Booth: (23: 03) wow, I have used click so many times in the past

Emma 2: (23: 03) it's especially bad when trying to explain complex diagrams that are added as image files (graphics, graphs etc)

Raf Dolanowski (Question and Answers Support): (23: 03) Using "select" is also more appropriate given people may be consuming on a touch device, were "click" is not relatable but "select" is.

Isaac: (23: 04) I should preface this with the fact that I always sim to make things

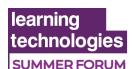

accessible. Now, I'm working on some IT training but the piece of software we're training for is impossible to navigate with a keyboard and screenreader. Do I still need to make the training useable with keyboard and screenreader? thoughts?

Raf Dolanowski (Question and Answers Support): (23: 04) A nice example of how accessible considerations improve the UX experience for everyone.

Emma 2: (23: 04) hard, not bad:)

Kemi Labinjo: (23: 05) @Raf.... you are saying select here as opposed to click here right?

sam 2: (23: 05) For keyboard a navigation, also need to check tab order!

Roz: (23: 05) Tom - thanks that looks really interesting for insights into autism

Tom: (23: 06) it's very good!

Raf Dolanowski (Question and Answers Support): (23: 06) @Kemi. Correct. Select in place of click. I've adopted "select" as my default for the last 10 years or so.

anna: (23: 07) the audio Is not clear

Donald H Taylor: (23: 07) Michael, thank you. Useful content, powerfully delivered. A service to our community

SL: (23: 07) This was brilliant content prepared in the best way possible, thank you very much!

Sandi Rodman: (23: 07) I've never even thought of using Select instead of Click, but it makes sense!

Alex: (23: 08) Really well done Michael, I have learnt a lot

Graham Hutchings: (23: 08) So many great tips Mike, I have written a lot down!

Donald H Taylor: (23: 08) eLearning Accessibility Community: <a href="https://doi.org/10.1007/jhttps://doi.org/10.1007/jh

//www.linkedin.com/groups/13765097/

Donna: (23: 08) WOW! This was so very interesting and informative. THANK YOU MICHAEL!!

Martin Baker: (23: 08) can you put the link in the chat please

Phil Stephenson: (23: 08) Mike you have inspired me no end. Thanks for delivering an amazing message!

Kim Ellis: (23: 08) You have been fabulous, good job

Lauren Robson: (23: 09) Thanks Michael!

Martin Baker: (23: 09) thanks victoria: (23: 09) Thank you

Tom Pieroni: (23: 09) thanks, Mike. Was a great presentation

Emma W: (23: 09) Have requested to join the group, thank you. This has been a fantastic

session - the best one I've been to yet

Alicia: (23: 09) thank you! Marie: (23: 09) Many thanks

Beth: (23: 09) Really useful content. Time well spent. Thank you Michael.

James Regent: (23: 09) Cracking job Mike!

Jayne Davids: (23: 09) Absolutely loved your presentation Mike THANKYOU so much

Vicky Johnson: (23: 09) Thank you Michael

Chantelle H: (23: 09) So interesting, thank you Michael

Brian Helweg-Larsen: (23: 09) Three cheers Mike, well done!

Sarah Cochrane: (23: 09) Thank you

Emma: (23: 09) Brilliant Michael, thank you so much!

Shelley: (23: 09) Thank you - really informative Mike T: (23: 09) Truly insightful. Thanks Michael

Yasmin Elgen: (23: 09) Well done Mike!

Monica: (23: 09) Great session! Thanks so much, learned a lot of things I didn't know

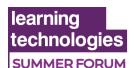

Amanda Wilson: (23: 09) yes, well done, very informative

Rosie Martin: (23: 09) So interesting, thanks so much Michael - really highlighted to me

how far our organisation needs to go

Michael Osborne: (23: 09) Please do download the files

Tania: (23: 09) Great content! Thank you!

Raf Dolanowski (Question and Answers Support): (23: 09) Great work Michael!! Well done!

Rian @BHF: (23: 09) this was amazing - so much to think about

Lucinda: (23: 09) Really interesting and well led presentation - thanks so much!

Gemma: (23: 09) Great session Michael, thanks

brendan: (23: 09) Really informative and actionable - thanks Mike!

clay: (23: 09) Thank you! Great Presentation!

Sandi Rodman: (23: 09) Thanks, Michael! This was great, and I really appreciated your

readable slides.:)

Wayne German: (23: 09) Fantastic presentation Mike, thank you

Carole McColl: (23: 09) Thank you great presentation

Lesley: (23: 09) Thanks, this has been the most informative session I have been to so far!

Louisa Antoine: (23: 10) Great Presentation. Thanks! RAKOTOSON Jean Emile: (23: 10) Thanks so much

Fiona: (23: 10) Really informative!

Vicky R: (23: 10) FANTASTIC SESSION!! for so long I've been scouring the internet to understand what we can actually do, some principles and guidelines thank you so much!

barbara: (23: 10) thank you p, great session

cath: (23: 10) so informative

Debbie Webb: (23: 10) Thank you Michael very interesting

Tom: (23: 10) This topic is near and dear to my heart, you've done an amazing job presenting this Michael

Louise: (23: 10) Great presentation, thank you.

Pete L: (23: 10) Well done Michael, Natural presenter be damned ..... that was the most useful and thought-provoking session of the week.

Zahra 2: (23: 10) Brilliant session Mike. And so much to take away. Thank you:)

Lauren Robson: (23: 10) we use 'Camtasia' it's not too expensive, 1 off payment however you have to add your own subtitles

James Booth: (23: 10) you can click on the links in the resources pod

Teresa Rose: (23: 10) Well done @Michael

James Booth: (23: 11) and copy paste

sam 2: (23: 11) Fantastic session and what an amazing set of resources too

Vicky Johnson: (23: 11) James, don't use 'click'!:-)

James Booth: (23: 11) indeed

Isaac: (23: 11) Thank you for sharing the poster file, I hope people find it useful

James Booth: (23: 11):-)

Niall Gavin: (23: 11) Great work, Mike. Lots to take away and reflect on. Thank you.

Jayne Davids: (23: 11) @Lauren, you can import the .srt file created in other software e.g. You Tube

Tom: (23: 12) You can find your legal rights on the government website and/or the ACAS website:

Tom: (23: 12) <a href="https://www.nidirect.gov.uk/articles/protection-against-disability-discrimination">https://www.nidirect.gov.uk/articles/protection-against-disability-discrimination</a>

Jayne Davids: (23: 12) I use @camtasia too

Tom: (23: 12) Generally, the rule of thumb in a discrimination case is that the intent is

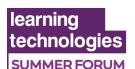

irrelevant, it's how the disabled person feels

Katrine Carstens: (23: 13) We use Happy Scribe to generate closed captions for Camtasia videos. It's not free, but seems good value.

Tom: (23: 13) the intent is only to dictate whether it is direct or indirect

Louise Boundy: (23: 13) Great session Michael, thank you

mohamed Tageldin: (23: 13) is drag and drop a method that we must avoid?

Tom: (23: 13) yes

Tom: (23: 13) so no low code solutions please : P

Jayne Davids: (23: 13) Otter.ai is another, some elements are free e.g. transcript but pai to obtain the .srt

mohamed Tageldin: (23: 14): P

Kemi Labinjo: (23: 14) The duty to make reasonable adjustments under the Equality Act is an anticipatory duty, which means that you have to ask yourself in advance if you anticipate that ppl with a particular disability will want access to your course and or services. If the answer is yes, it is likely that you have a duty to make reasonable adjustments, which may mean looking at accessibility issues that we have discussed.

Sofie Martin: (23: 14) I thought Camatasia a a caption generator, it's not perfect but it can speed up the process

Emma Watson: (23: 14) really interesting session thank you

Tom Pieroni: (23: 14) EU Directive on digital accessibility - they were used as the basis for the Public Sector Organisation Digital Accessibility Regulations

Sarah Cutten: (23: 14) Really interesting, thank you so much for your time James Regent: (23: 14) @Jayne - Otter.ai is one of my favourite apps±

James Regent: (23: 14) !\*

Martin Baker: (23: 15) Emma would love to talk to you about your work

Donald H Taylor: (23: 15) Great job by Michael. The recording, slides, chat and other supporting documents will be available from next week at: https:

//www.learningtechnologies.co.uk/digitalhub

Emma 2: (23: 15) <a href="https://www.3playmedia.com/">https://www.3playmedia.com/</a> is a relatively good paid for service, and they output transcripts and CC files in a variety of formats - and can also produce audio descriptions to narrate any visual elements on the screen, or intelligently placed captions so on-screen text isn't blocked

Vicky Johnson: (23: 15) I was going to say I thought Articulate and Captivate were some of the better software to create training

Donald H Taylor: (23: 15) This session is now finishing. For a list of all the sessions taking place this week, please visit: <a href="https://www.learningtechnologies.co.uk/learning-tech-summer-forum/ltsf-conference/ltsf-20-conference-programme">https://www.learningtechnologies.co.uk/learning-tech-summer-forum/ltsf-conference/ltsf-20-conference-programme</a>

Martin Baker: (23: 15) we are working with RNIB re accessibility..... I need to share

Jayne Davids: (23: 16) Camtasia does have a speech to text feature @ Sofie

Christine Thomas: (23: 16) Great job!!!! mohamed Tageldin: (23: 16) thanxxxx

Julie Buckingham: (23: 16) Great presentation!

Lorraine: (23: 16) Michael great insights and tools and tips to ensure accessibility is front and centre in L & D design, thanks so much great session!!

Vicky Johnson: (23: 16) Thanks Michael, really inspiring!!
Stephen Whyte: (23: 16) Thank you - excellent presentation:)

Chris: (23: 16) Thank you - great session!

Matt: (23: 16) Thank you very much! This was a great session!

Donna: (23: 16) THANK YOU MICHAEL!!! Brilliant

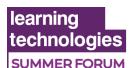

Guillaume Kruger: (23: 16) Thank you so much!

James Regent: (23: 16) Best use of 45 minutes in a long time!

Debbie Mann: (23: 16) Thank you g

Emma 2: (23: 16) thank you Michael, great job:)

Terry Pearce: (23: 16) Thanks again.

Sam: (23: 16) Thank you so much everyone, great session!

Tom Pieroni: (23: 16) Thanks, Mike

Isaac: (23: 16) Isaac: @Michael Whittaker I've had issues with it today. Doing heading

levels means putting alt text on all visible text

tom t: (23: 16) thanks very impressive

Sofie Martin: (23: 16) Thank you for the session, it was really interesting

Robin Choudhury 2: (23: 16) Thank you, extremely informative!

Paul Dearing: (23: 16) thank you Lis: (23: 16) thank you - it was great

Elaine: (23: 16) Thank you Michael - very interesting Wayne Stefano: (23: 16) Thank you Mike very interesting

Fiona Partington: (23: 16) Well done !!! Belinda Parish: (23: 16) It was great!

Emma W: (23: 16) Really great session, thanks all

Chris 3: (23: 16) Thank you Michael

Fiona: (23: 16) Thank you!

Rob Schumann: (23: 16) one of if not the best LT sessions even when compared to face to

face

Laura Bignell: (23: 16) Brilliant Michael - thank you

Adele: (23: 16) Thanks so much!! Sean Ryan: (23: 16) Thanks Well Done Stephen Power: (23: 16) That was fantastic!!!

sam 2: (23: 16) Did an amazing job!

MaggieH: (23: 16) Thank you well presented

Mike Gray: (23: 16) First class Mike

Matt: (23: 16) Really glad to hear a whole webinar about this

Fiona Partington: (23: 16) Is a recording of this being made available? Michael Osborne: (23: 17) Thank you so much everyone for your kind words

Carol Ann: (23: 17) Brilliant Michael

Amanda Wilson: (23: 17) thanks Mike, very informative

Rabea Schmidt: (23: 17) Thanks a lot!

Amanda: (23: 17) Thanks, fab presentation and great to have the downloads

Martin Baker: (23: 17) Well done Michael!!! :)

D'Arrigo Giacomo: (23: 17) great presentation Mike. thank you

Beth: (23: 17) I wanted to clap!!

Jayne Davids: (23: 17) So may tips! Thank you to all who contributed. Well done Mike: -) Raf Dolanowski (Question and Answers Support): (23: 17) Thanks for giving me the

opportunity to help. Well done again. Matthew: (23: 17) Thanks so much! Lesley: (23: 17) Thanks so much!

mohamed Tageldin: (23: 17) how we may download it I missed it

Aleksandra NS: (23: 17) Great session

Alison: (23: 17) many thanks

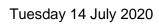

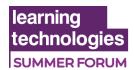